## Basic Shortcuts

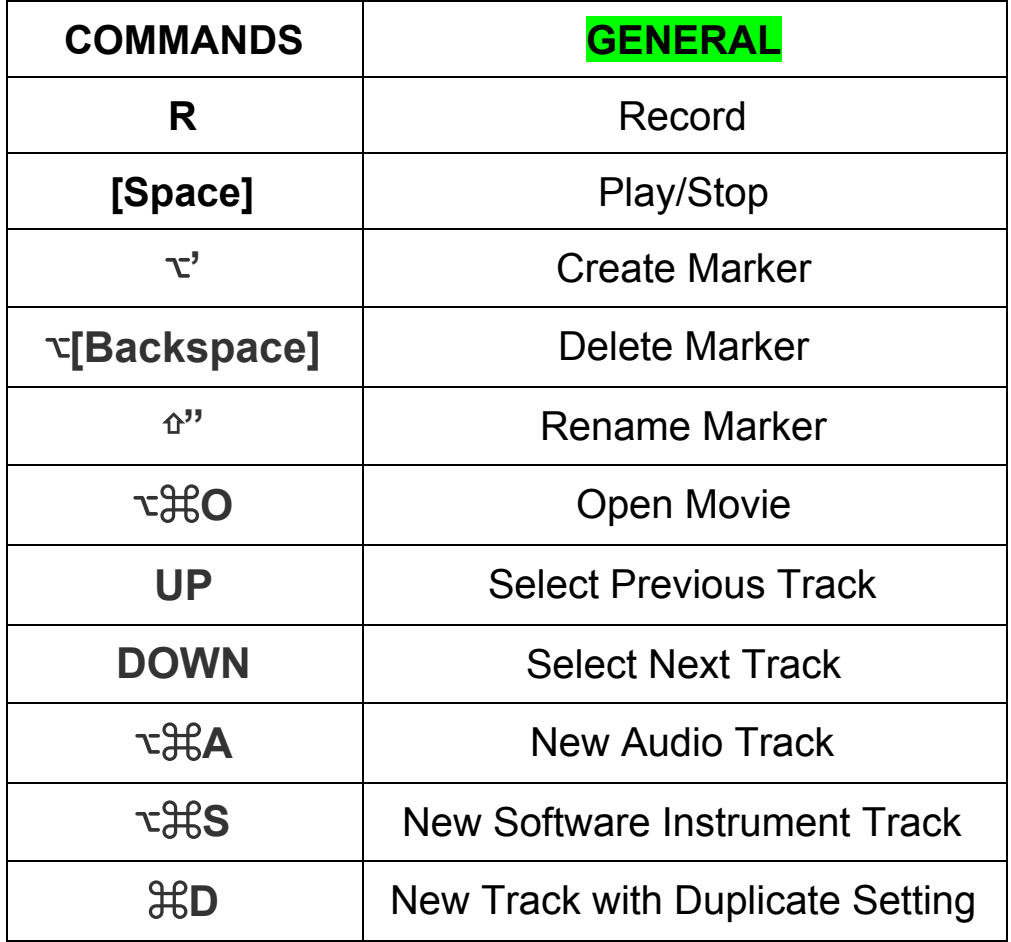

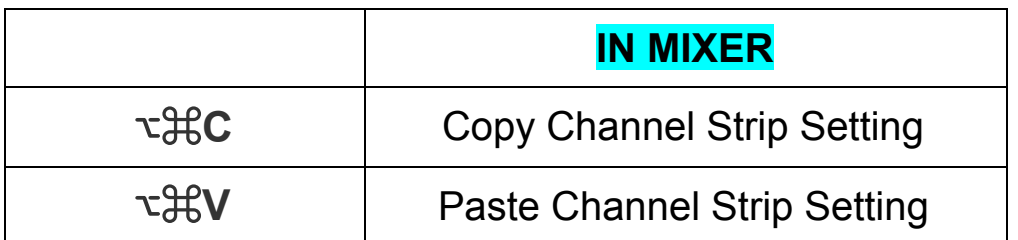

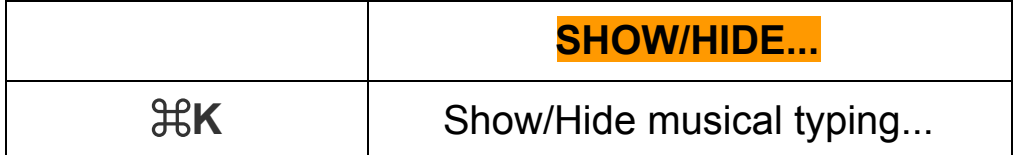

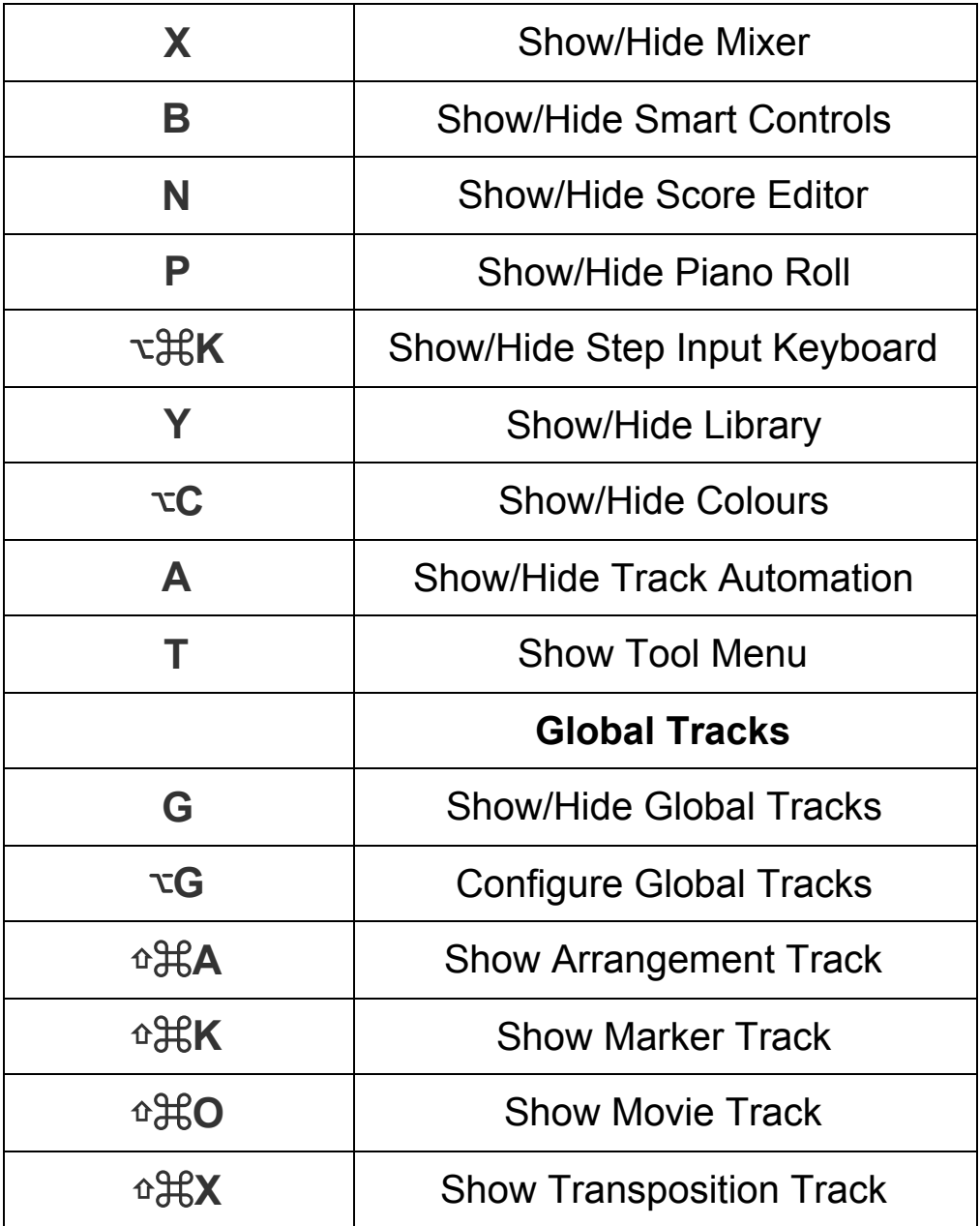

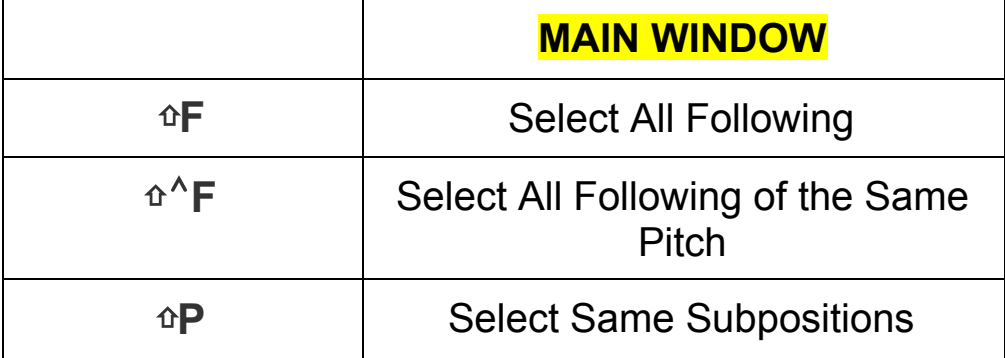

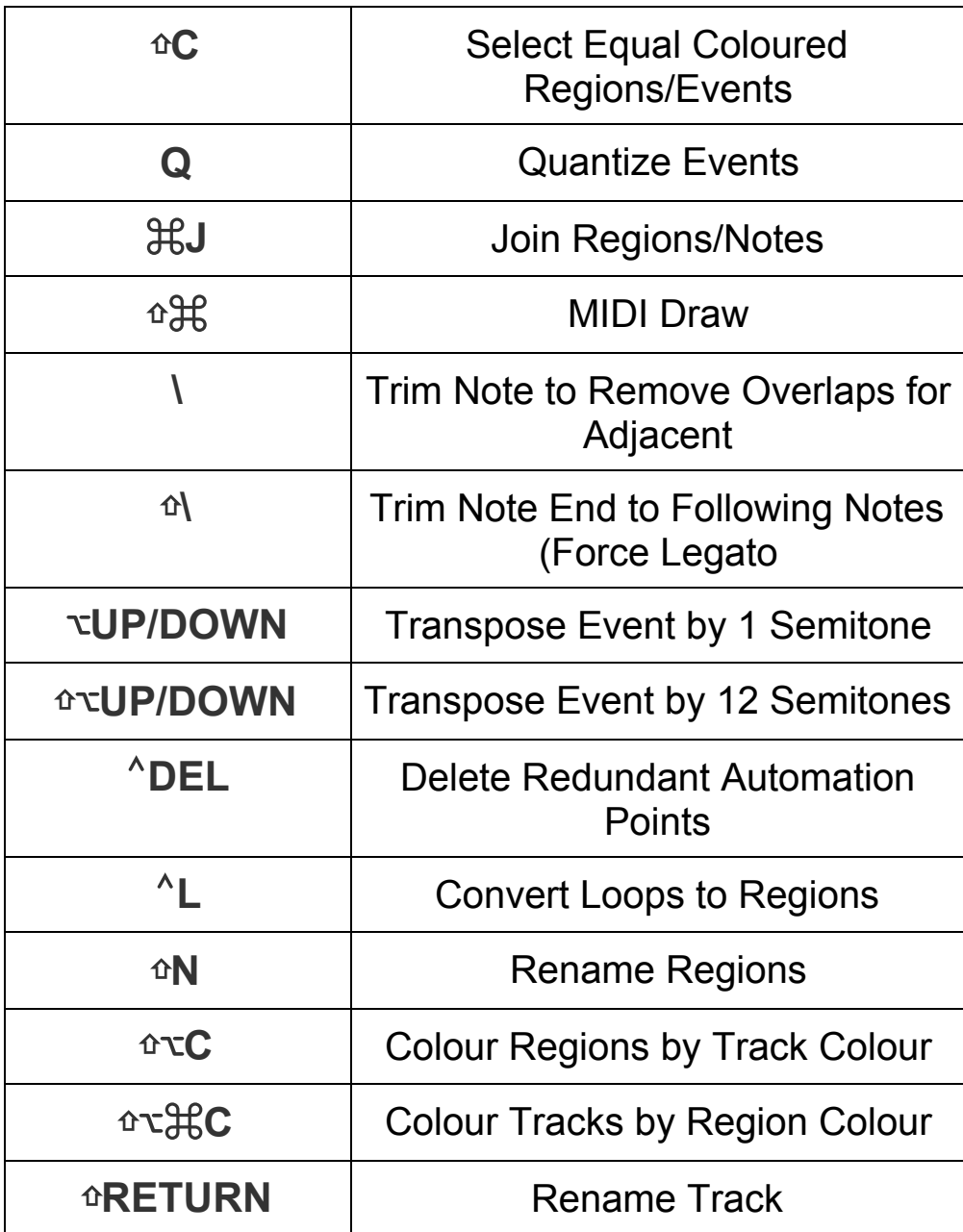